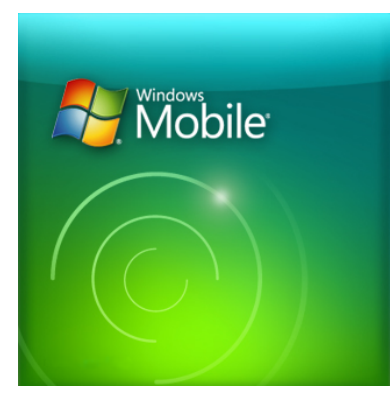

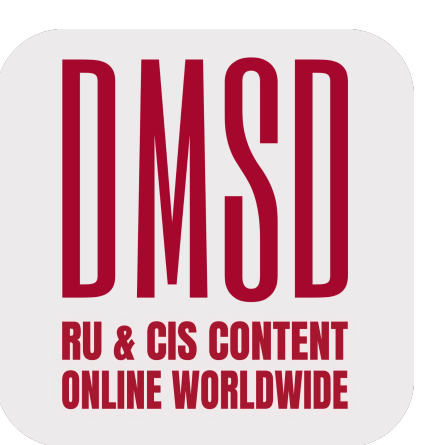

## **Сайт DMSD на устройствах с Windows Phone**

## **Можно открыть на любом устройстве, которое имеет встроенную операционную систему Windows Phone (ранее Windows Mobile), если вы таковым её пользуетесь\***

\*- Windows Phone — мобильная операционная система, разработанная Microsoft, вышла 11 октября 2010 года. 21 октября начались поставки первых устройств на базе новой платформы. В России телефоны с Windows Phone начали продаваться 16 сентября 2011 года, первым из которых стал HTC 7 Mozart. 9 октября 2017 года исполнительный директор Microsoft заявил о прекращении создания новых устройств и обновлений Windows 10 Mobile. В 2019 году компанией Microsoft было официально заявлено, что поддержка Windows 10 Mobile прекращается10 декабря 2019 года; владельцам мобильных устройств под управлением этой системы рекомендуется перейти на устройства с Android или iOS.

## **на КОМПЬЮТЕРЕ, ПЛАНШЕТЕ, СМАРТФОНЕ или ТВ**

В любом случае необходимо устойчивое подсоединение к интернету.

**Дальше для доступа не нужно никакого нашего приложения,**  просто заходите в свой установленный браузер и в командной строке набирайте адрес нашего сайта:

## **https:// DMSD.online**

Посещение нашего сайта – абсолютно безопасное, об этом свидетельствует начальная аббревиатура полного адреса, https, в котором последняя буква – это начало слова secured (защищенный).